- Sequential Data Structures
	- Elements stored in a specific order
	- Ex: Array, List
- Key-Value Store
	- Stores pairs of elements with no particular order
	- Each key is associated with
	- Ex. Map, Dictionary, Object
- Tree
	- Non-linear structure
	- Each element can be associated with multiple other elements

### Data Structures: Review

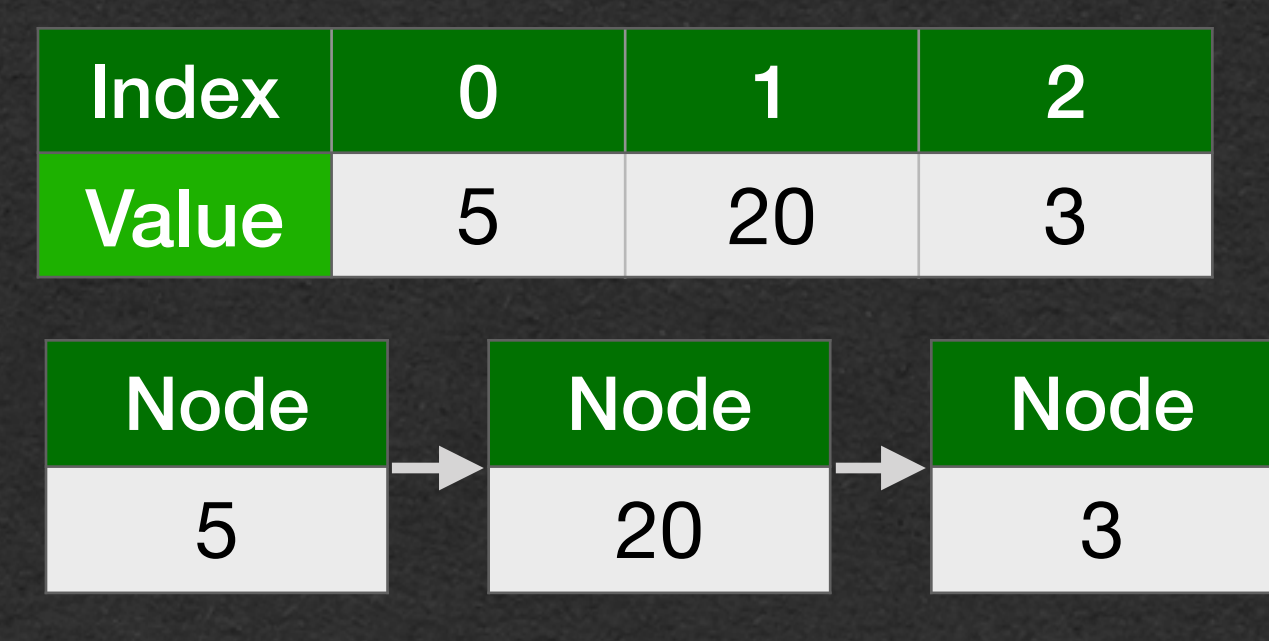

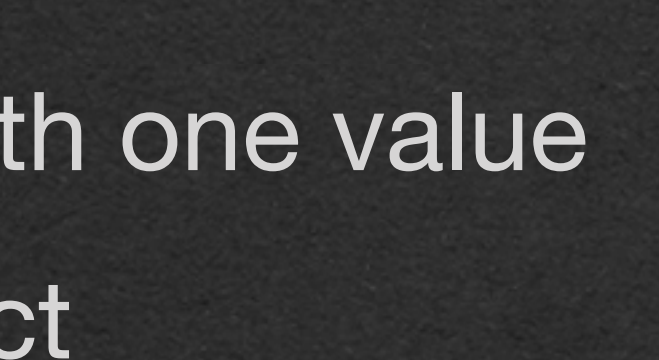

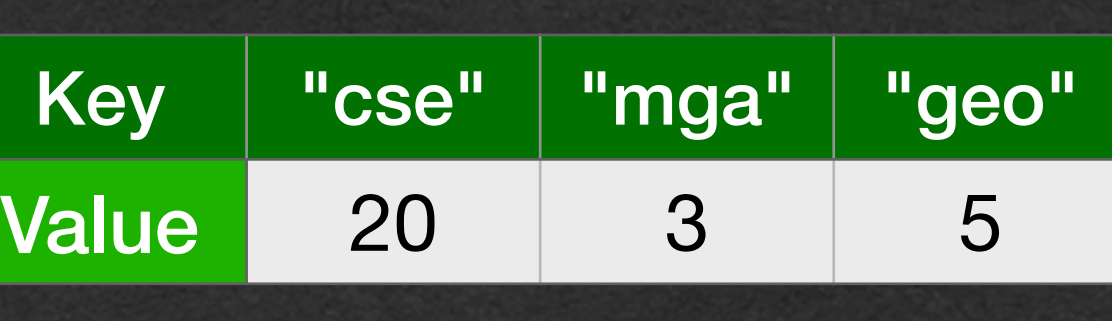

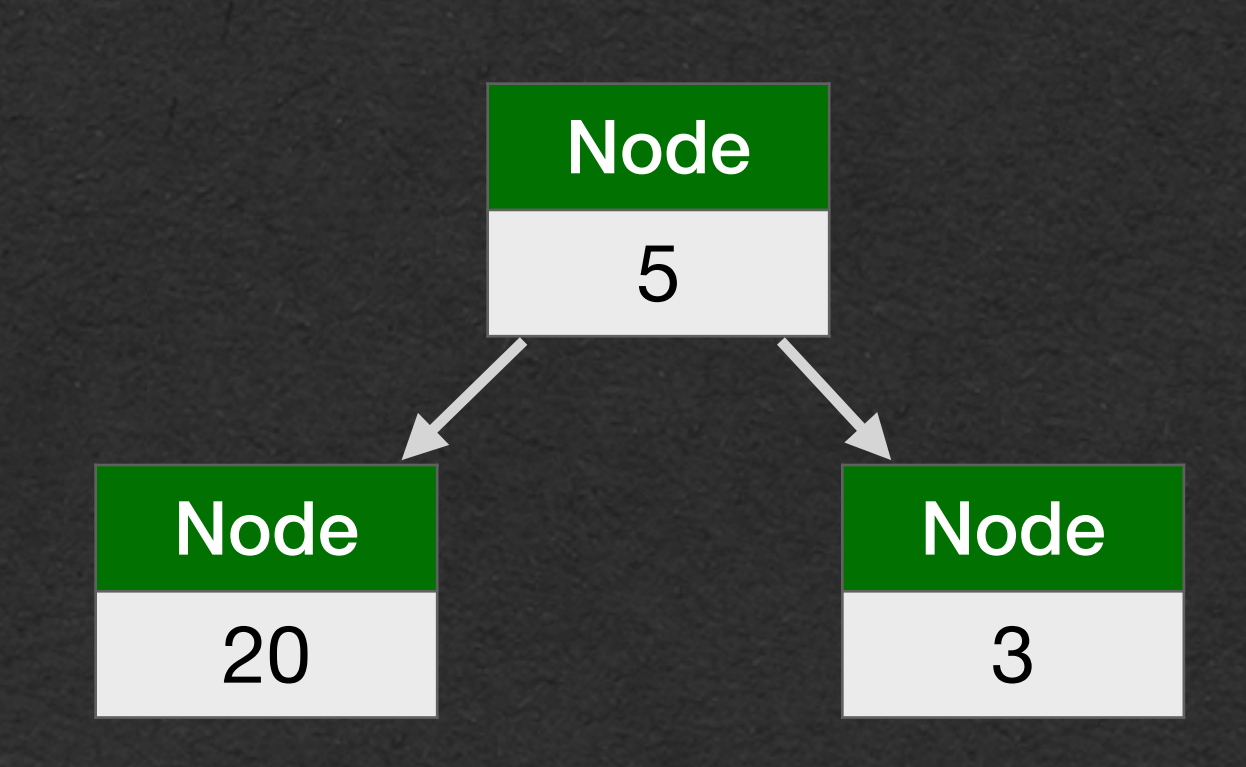

- How do we store data with multiple interconnected associations?
- A [station, intersection, city] can have multiple connections

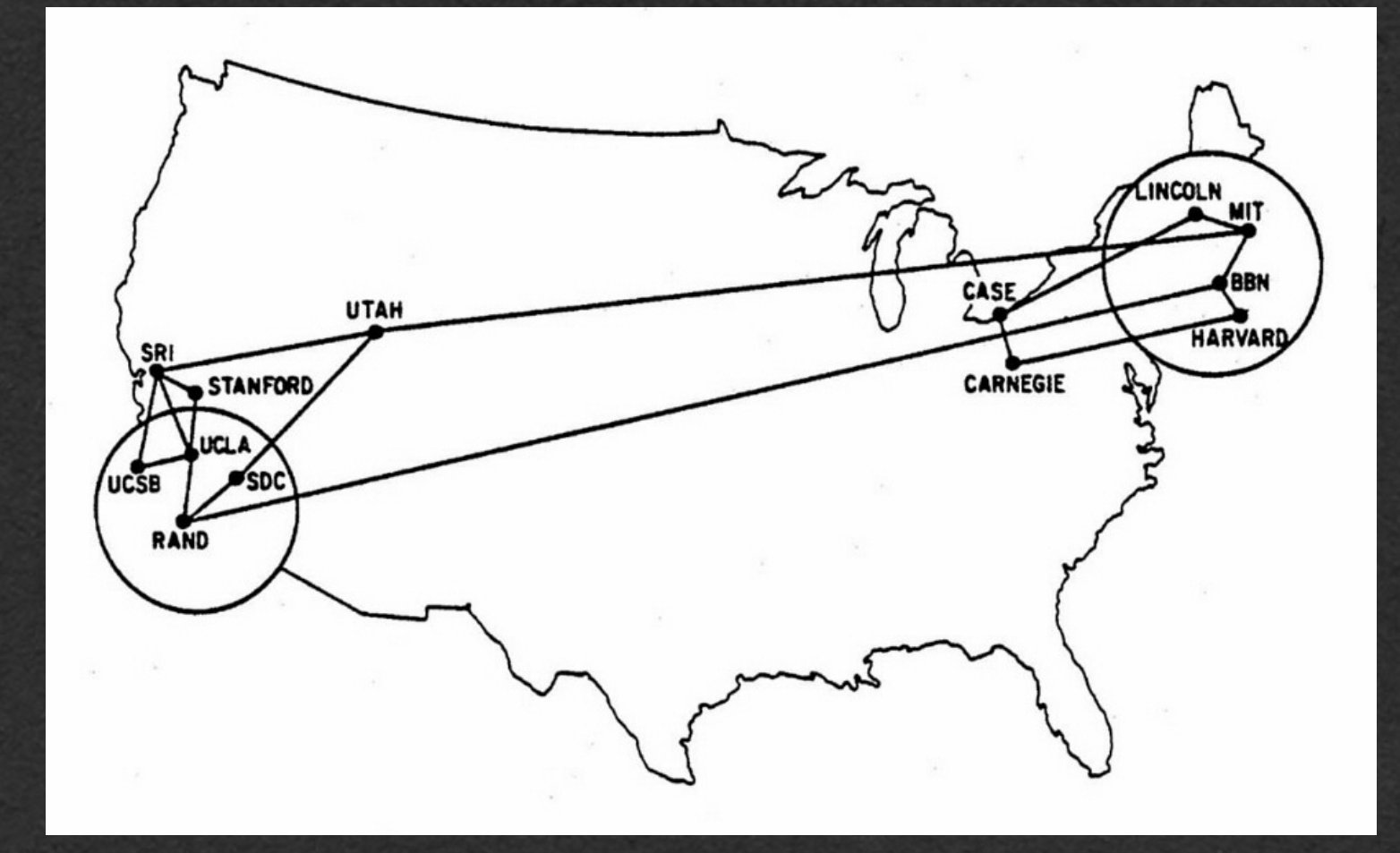

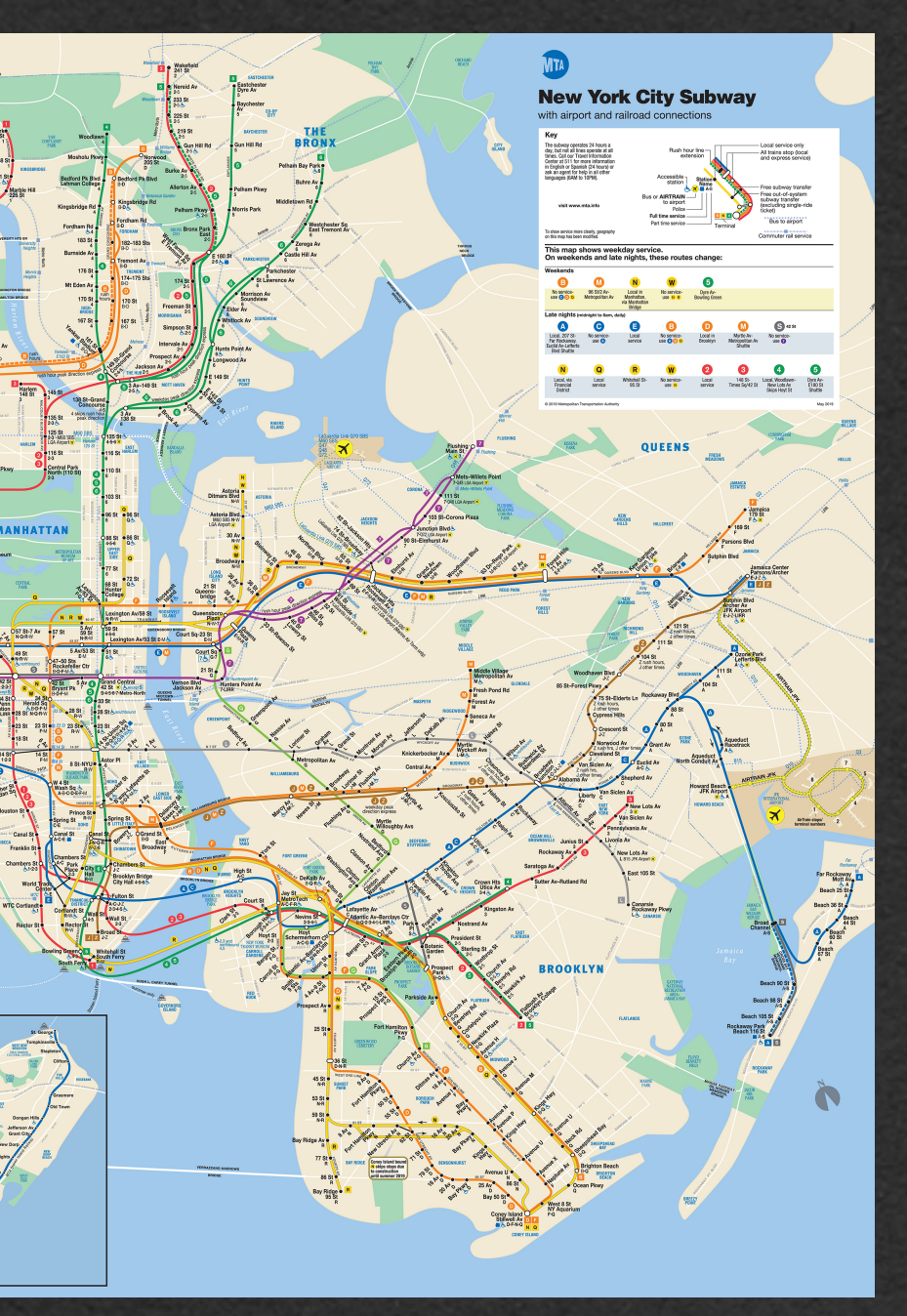

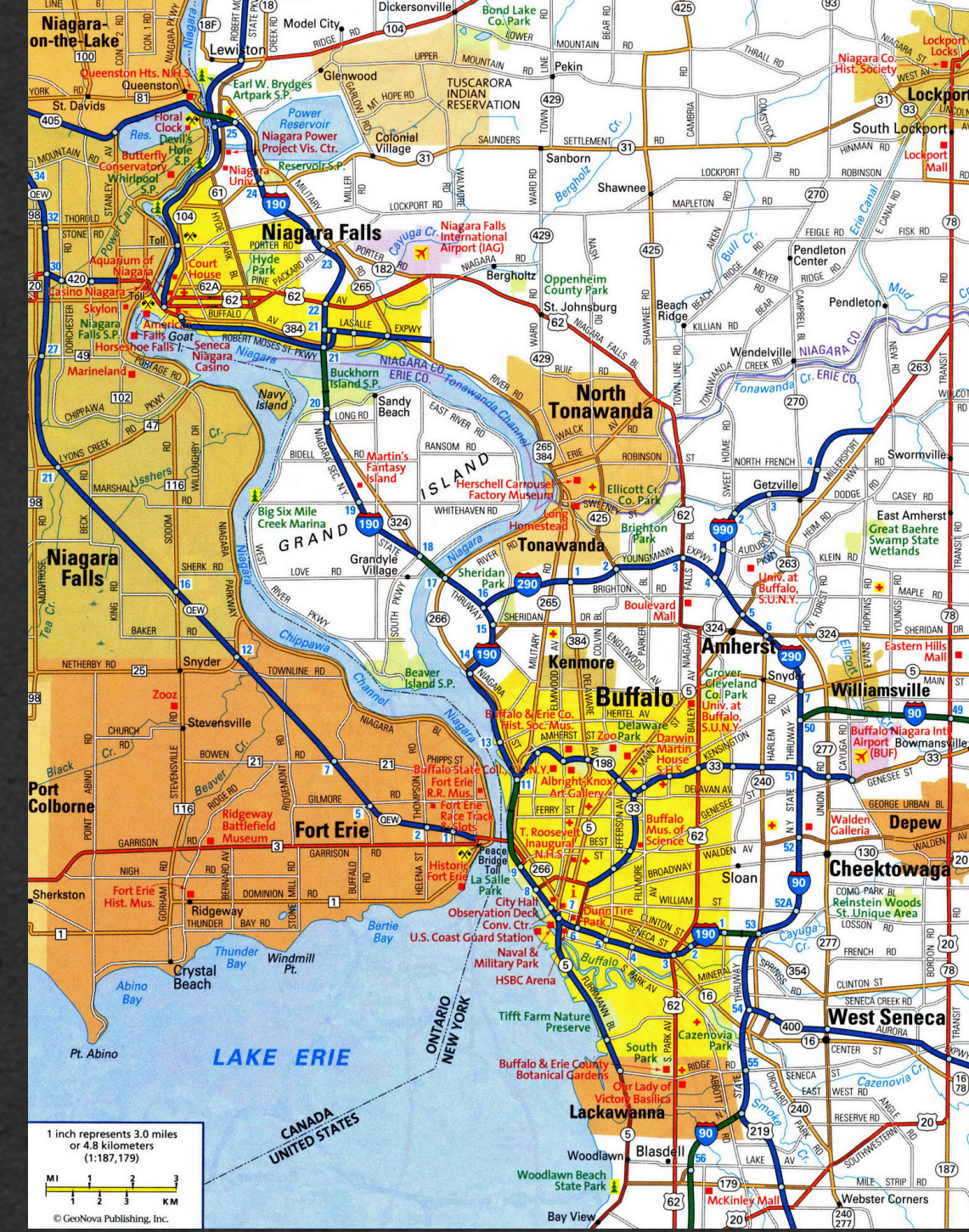

## Data Structures

- Let's use trees
- Start with UCLA as the root
- Recursively add all children

## Data Structures

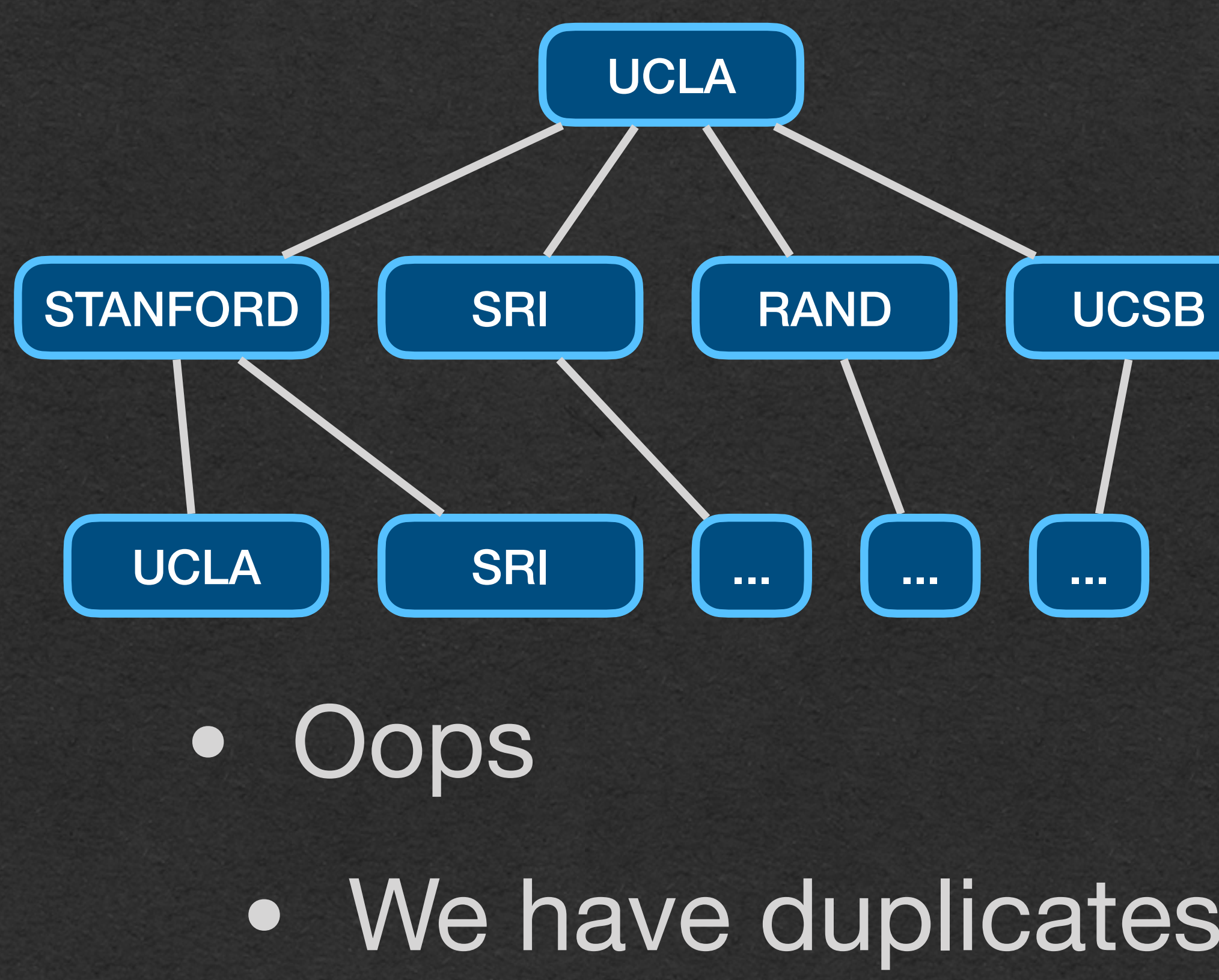

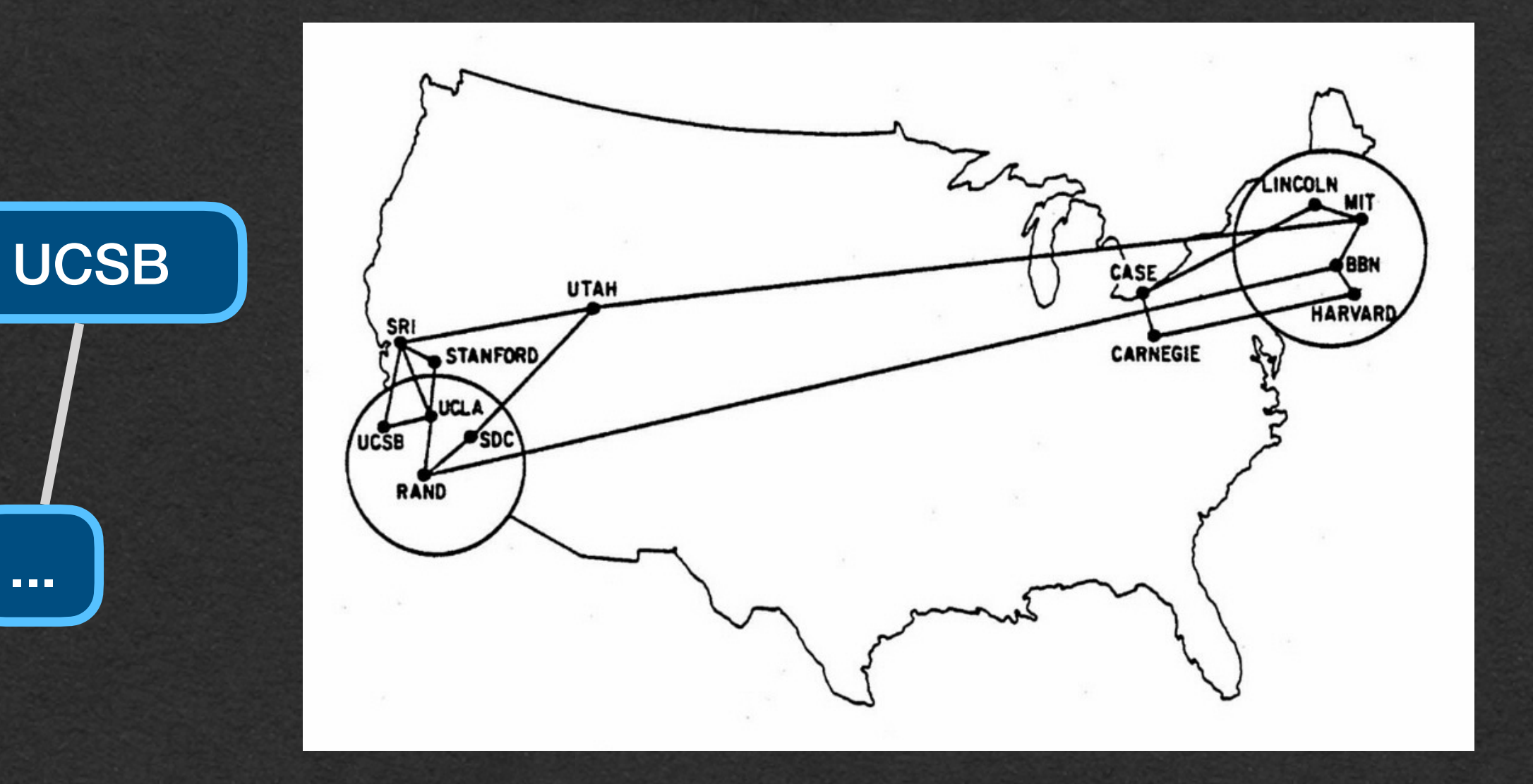

### • We have duplicates in our data structure

- Let's try again
	- the existing node

## Data Structures

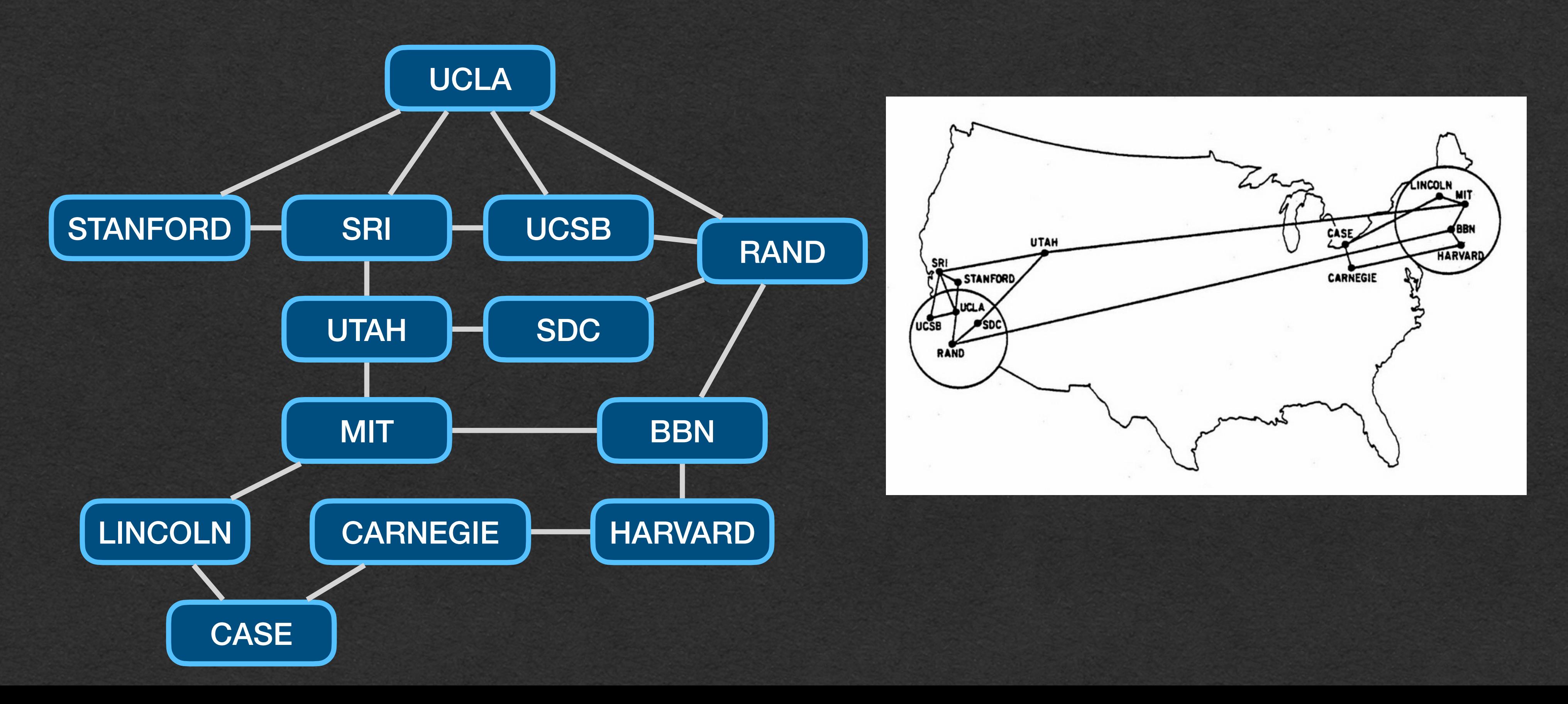

### • When we try to add a duplicate, add a reference to

- This is a graph
- Similar to a tree, except cycles are allowed
	-

• Cycle: Can "travel" from a node back to itself without repeating a node

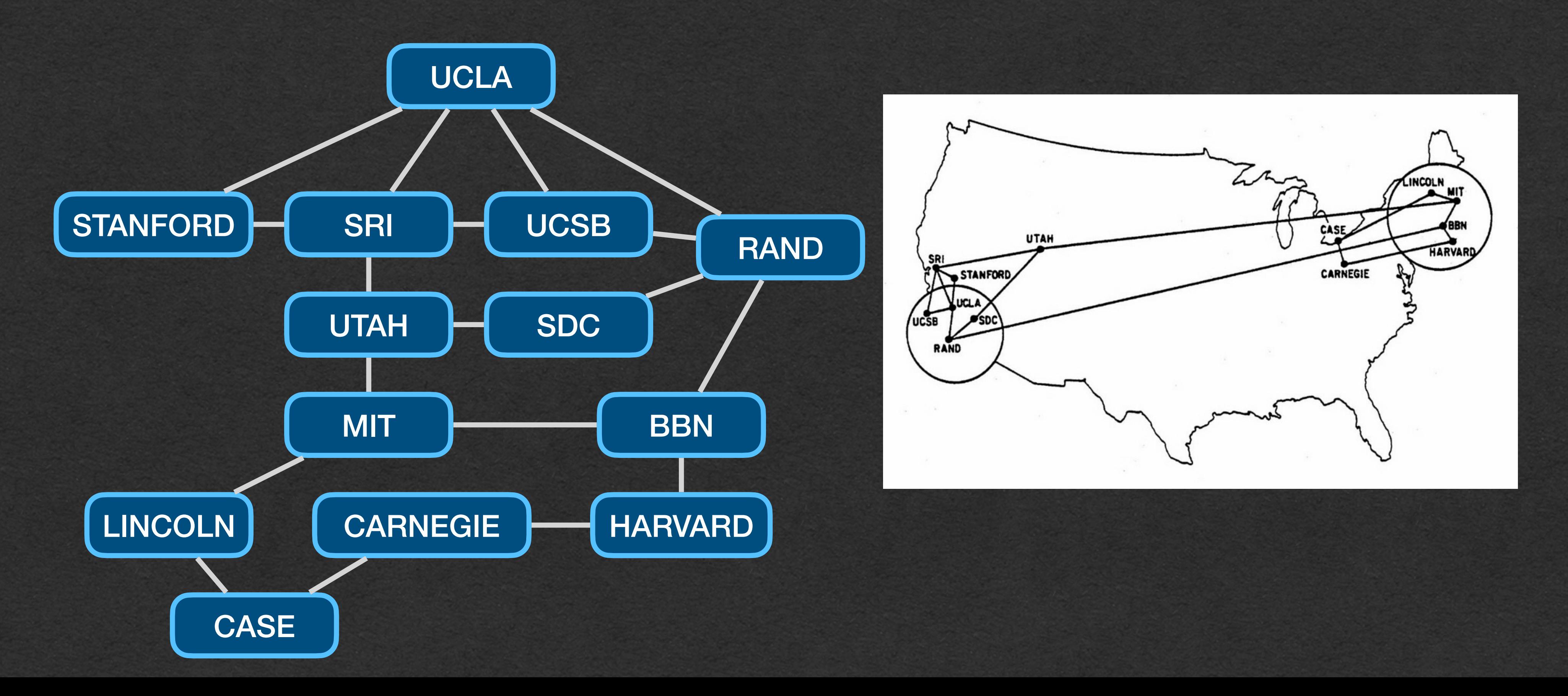

### • Because of the cycles, our tree traversals will get stuck in

- infinite recursion
	-

### • No leaves (node with no children) to terminate the recursion

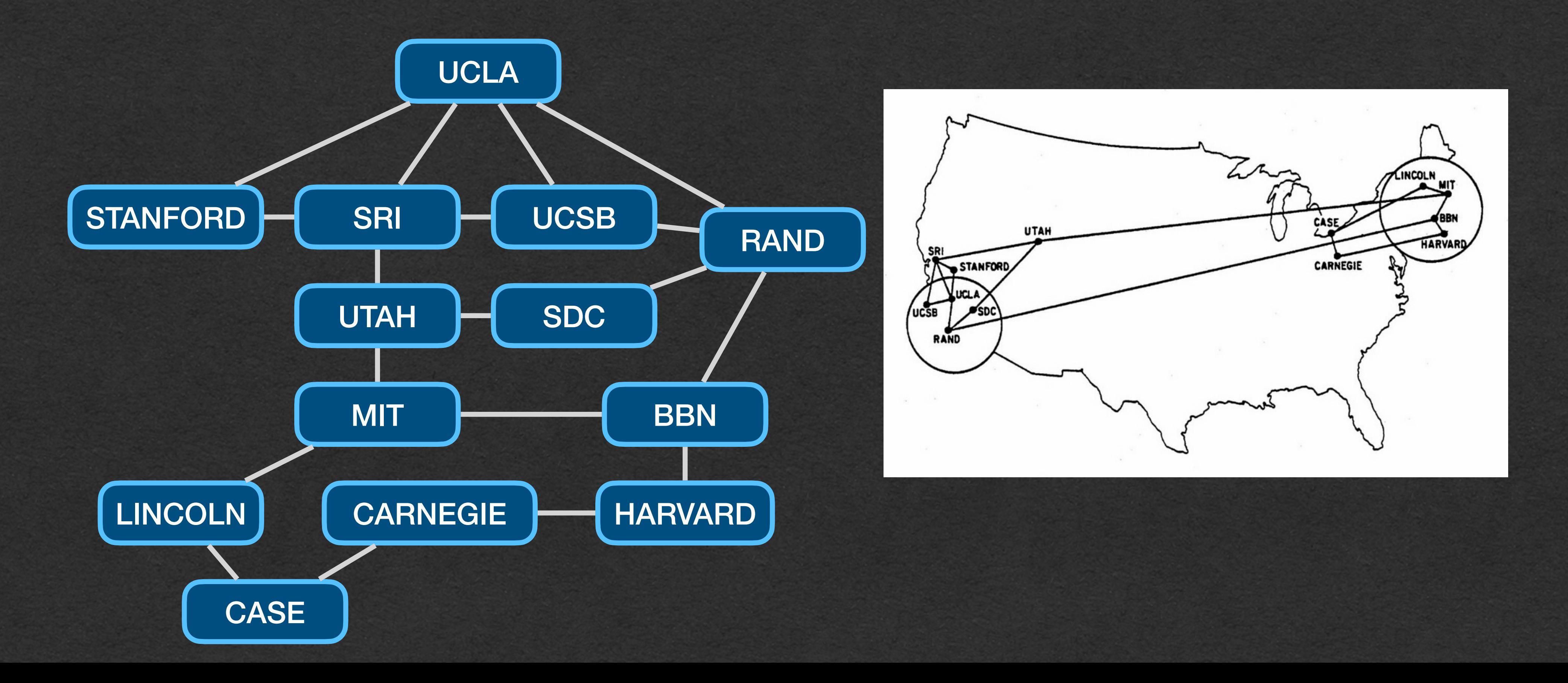

### • We'll need a new way of representing this data structure and new algorithms to work with the data

• Store the nodes and edges

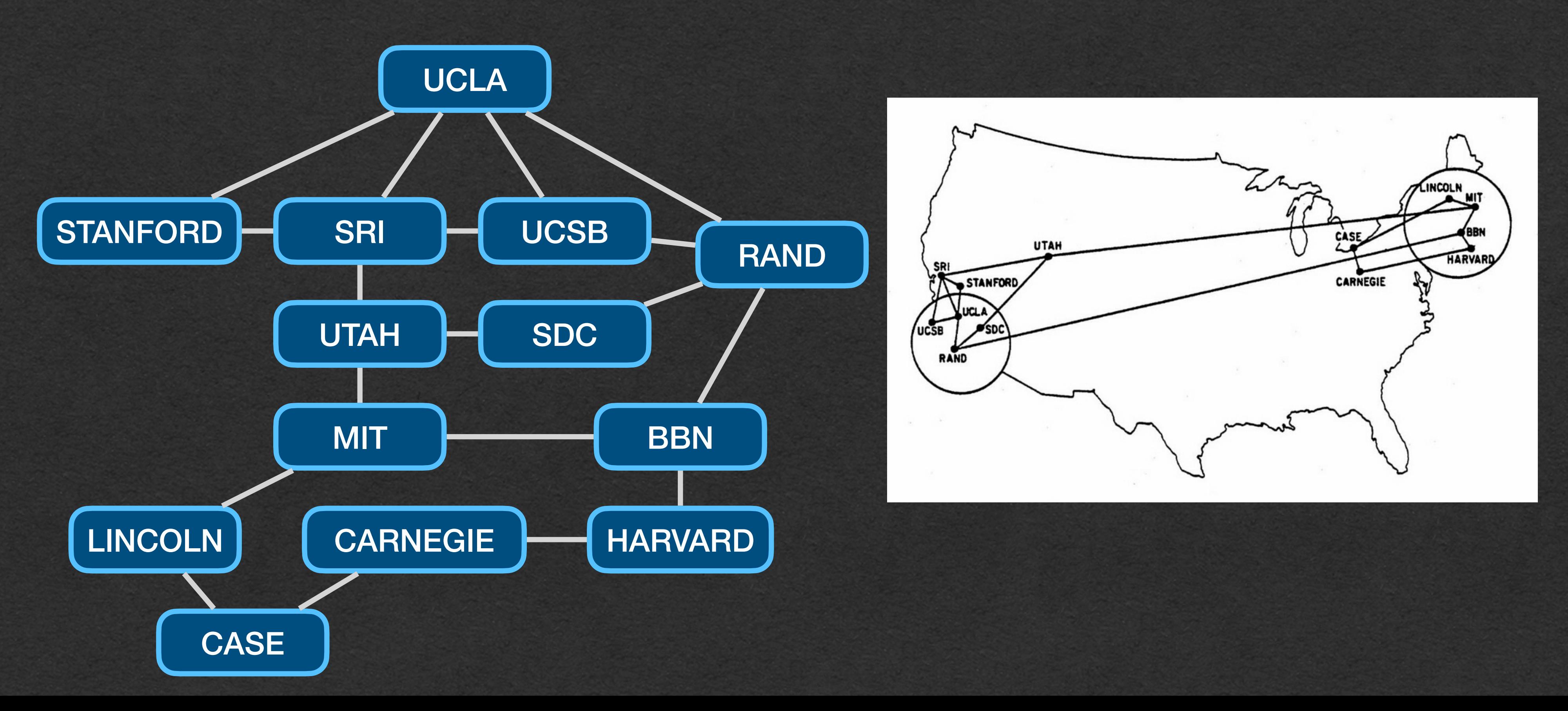

### Graphs - Nodes and Edges

- Node: Each data element is stored in a node, similar to linked lists and trees
- Edge: A connection between two nodes

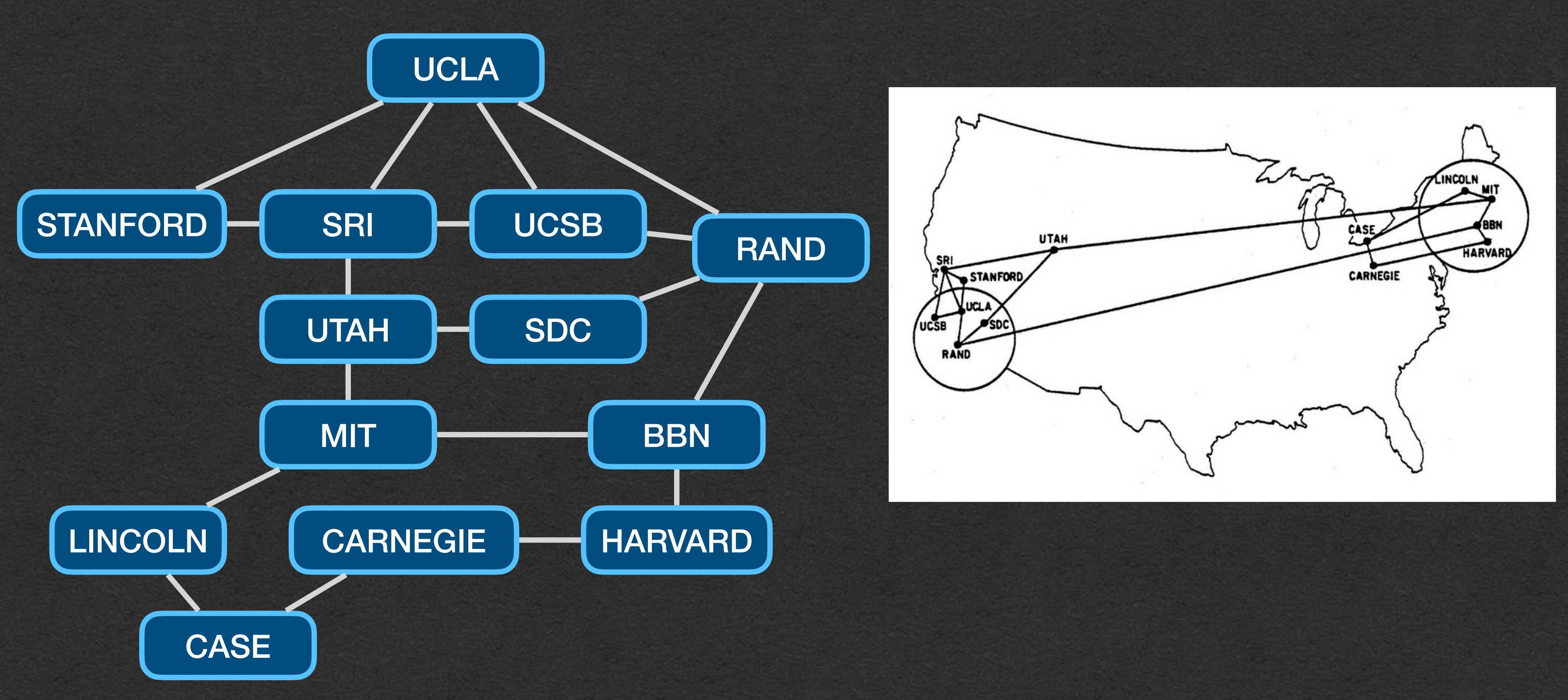

through an edge

• This is how we'll represent graphs

## Graphs - Adjacency List

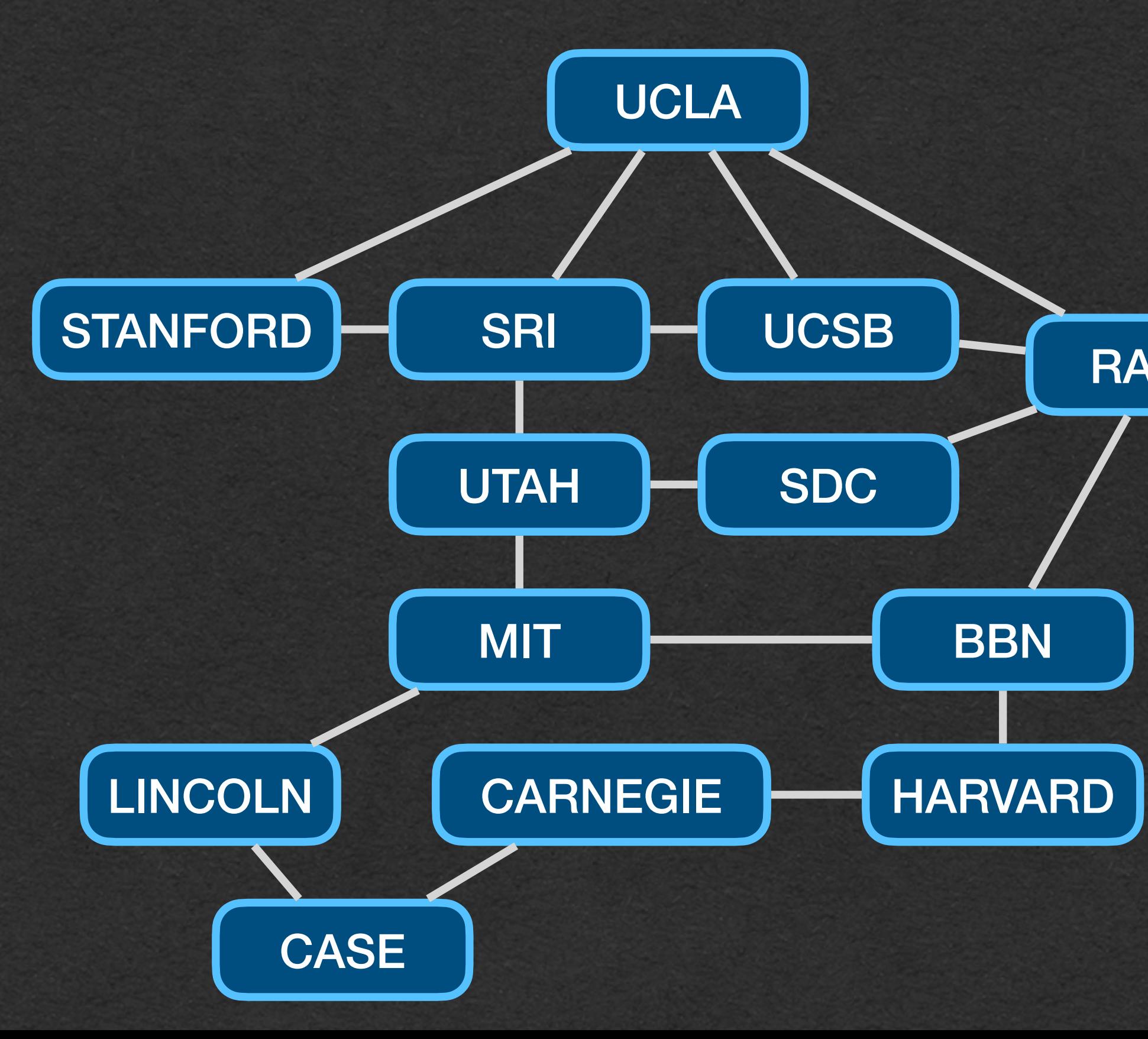

### • A map of nodes to all nodes connected to it

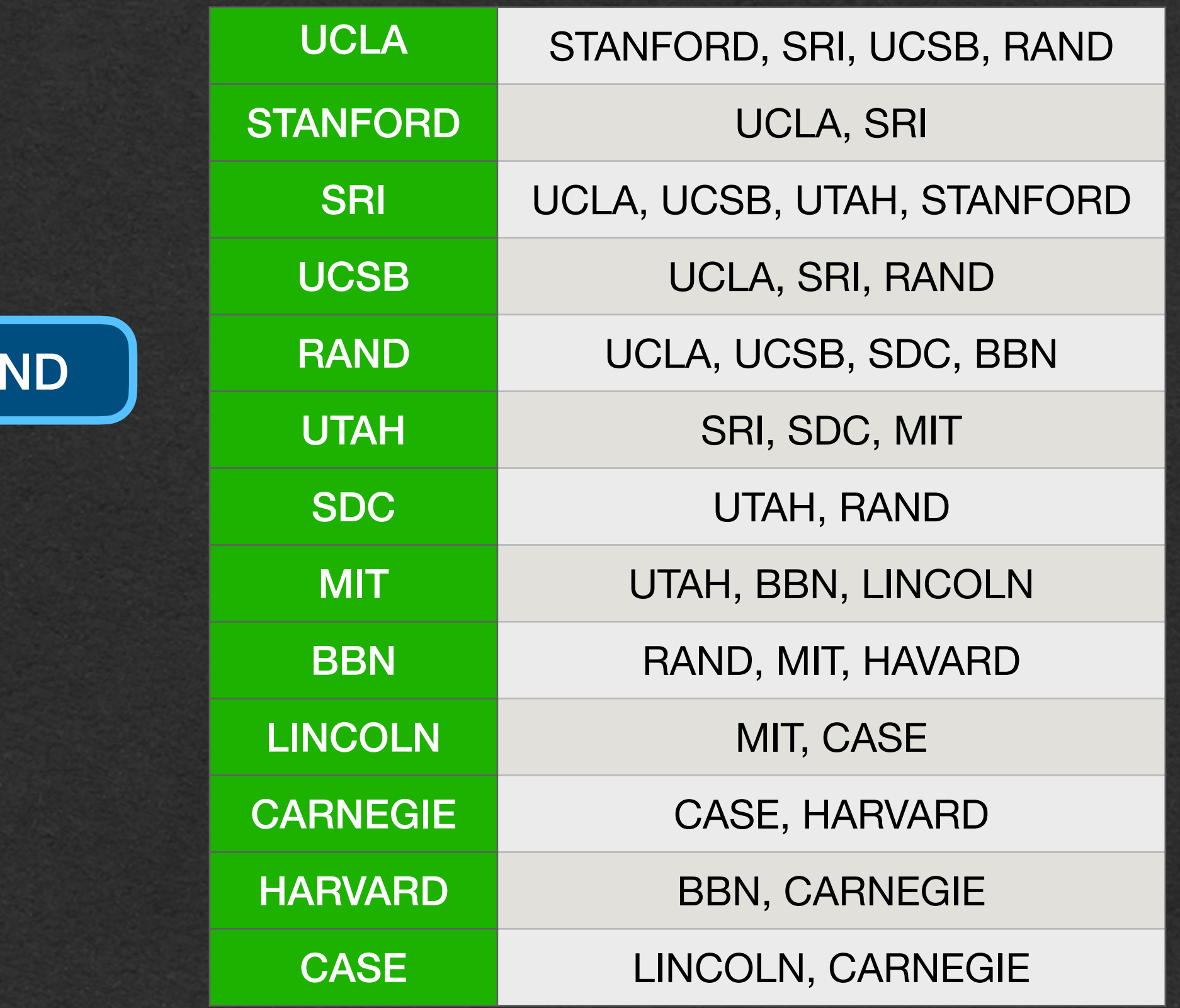

### • We use generics in our code so we can create a graph of any type

# Graphs - Adjacency List

public static void example(){ Graph<String> graph = new Graph<>(); graph.addBidirectionalEdge("UCLA","STANFORD"); graph.addBidirectionalEdge("UCLA","SRI"); graph.addBidirectionalEdge("UCLA","UCSB"); graph.addBidirectionalEdge("UCLA","RAND"); graph.addBidirectionalEdge("STANFORD","SRI"); graph.addBidirectionalEdge("SRI","UCSB"); graph.addBidirectionalEdge("UCSB","RAND"); graph.addBidirectionalEdge("SRI","UTAH"); graph.addBidirectionalEdge("RAND","SDC"); graph.addBidirectionalEdge("UTAH","SDC"); graph.addBidirectionalEdge("UTAH","MIT"); graph.addBidirectionalEdge("RAND","BBN"); graph.addBidirectionalEdge("MIT","BBN"); graph.addBidirectionalEdge("MIT","LINCOLN"); graph.addBidirectionalEdge("LINCOLN","CASE"); graph.addBidirectionalEdge("CASE","CARNEGIE"); graph.addBidirectionalEdge("CARNEGIE","HARVARD"); graph.addBidirectionalEdge("HARVARD","BBN");

}

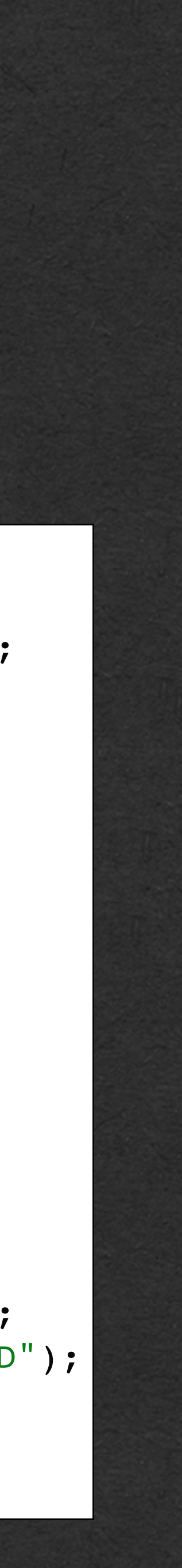

public class Graph<N> {

```
 private HashMap<N, ArrayList<N>> adjacencyList;
   public Graph() {
       this.adjacencyList = new HashMap<>();
}
   public void addEdge(N from, N to) {
       this.addNode(from);
       this.addNode(to);
       this.adjacencyList.get(from).add(to);
}
   public void addBidirectionalEdge(N node1, N node2) {
       this.addNode(node1);
       this.addNode(node2);
       this.adjacencyList.get(node1).add(node2);
       this.adjacencyList.get(node2).add(node1);
}
   private void addNode(N a) {
       if (!this.adjacencyList.containsKey(a)) {
           this.adjacencyList.put(a, new ArrayList<>());
}
}
```
}

• A path is a sequence of nodes where each pair of adjacent nodes are connected by an

- edge
- ["UCLA", "SRI", "UTAH", "MIT", "BBN", "RAND"] is a path in this graph
- edge

• ["SRI", "UTAH", "BBN"] is not a path since UTAH and BBN are not connected by an

### Paths

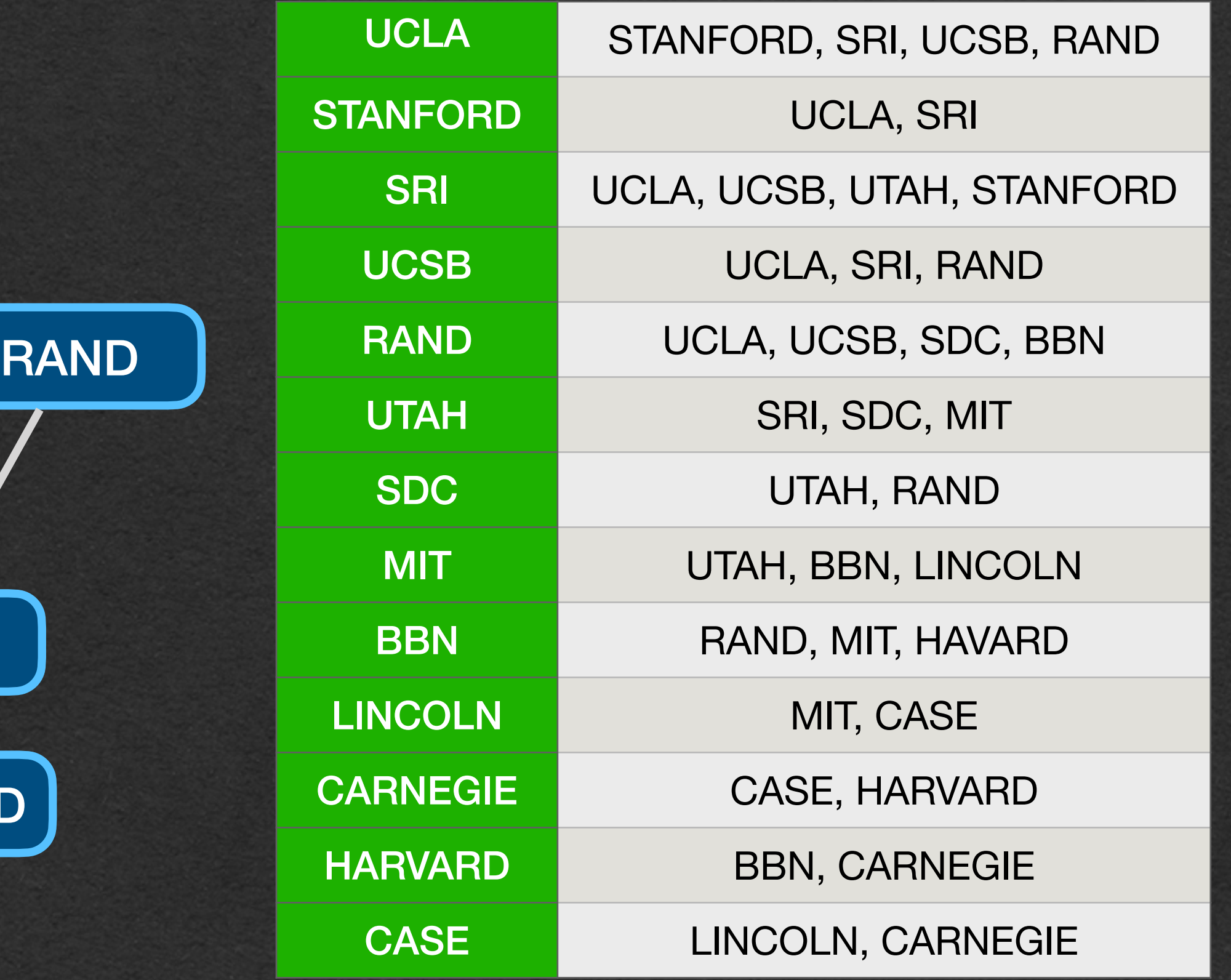

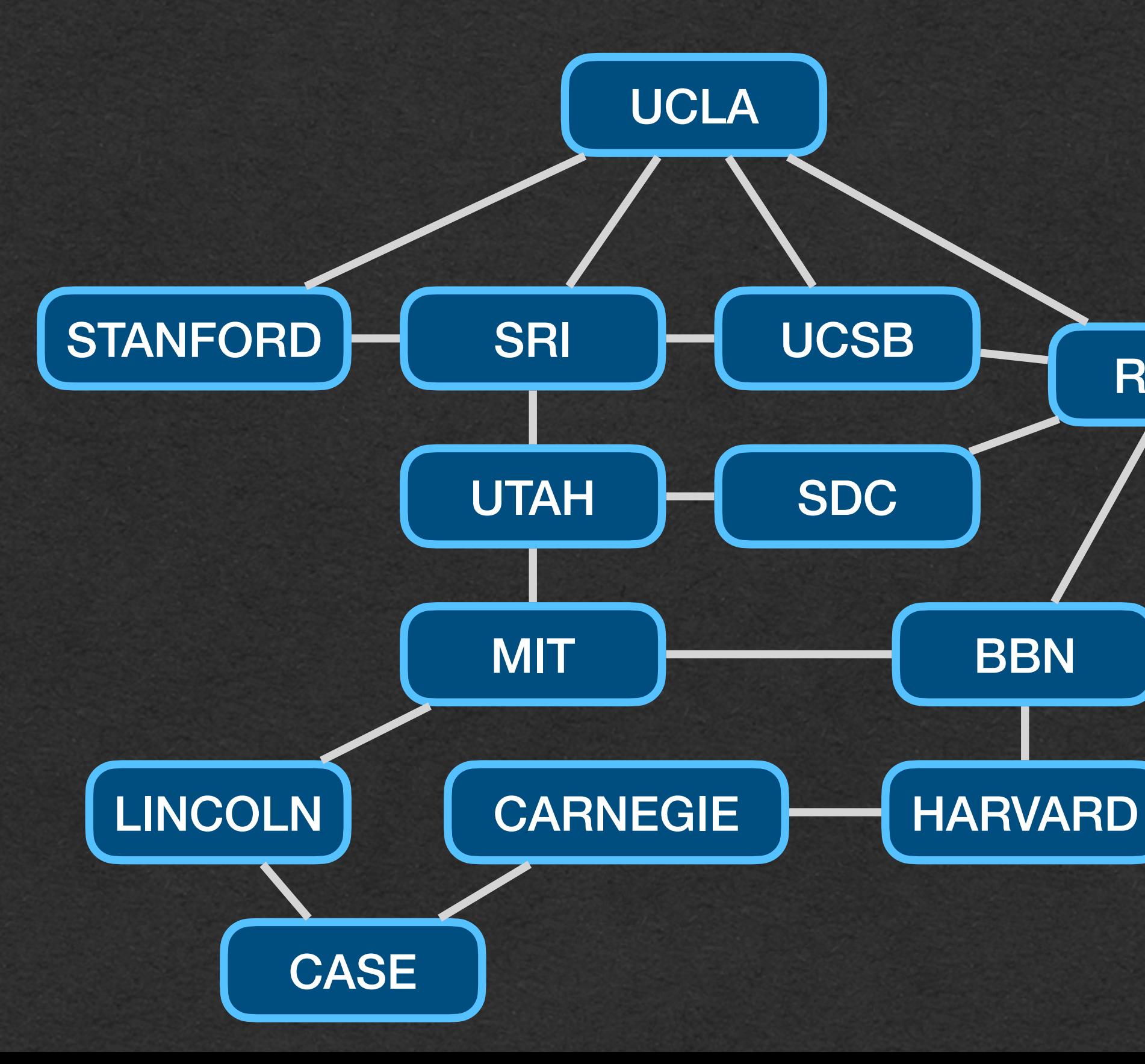

## Breadth-First Search (BFS)

• This graph is connected graph

## Connected Component

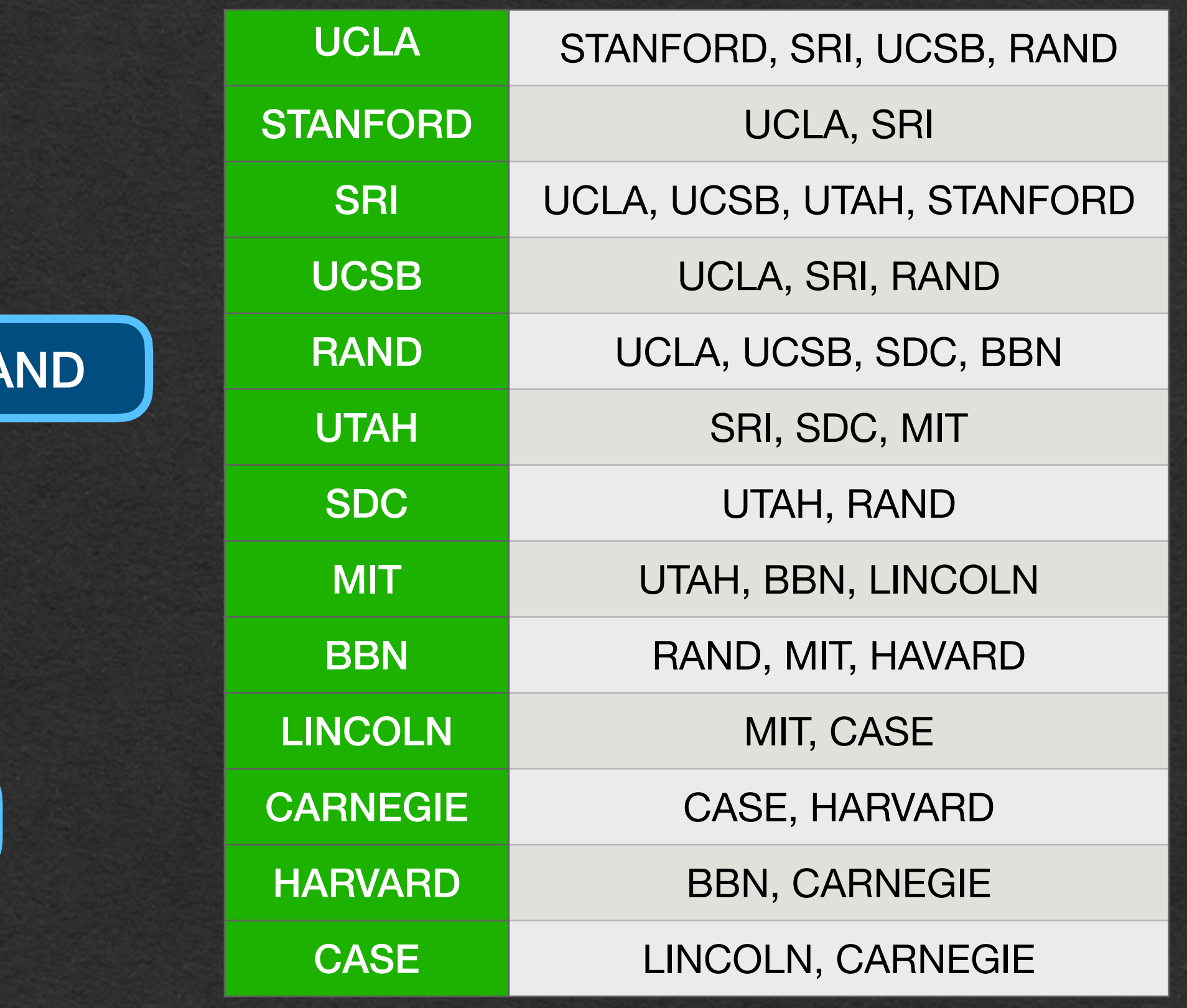

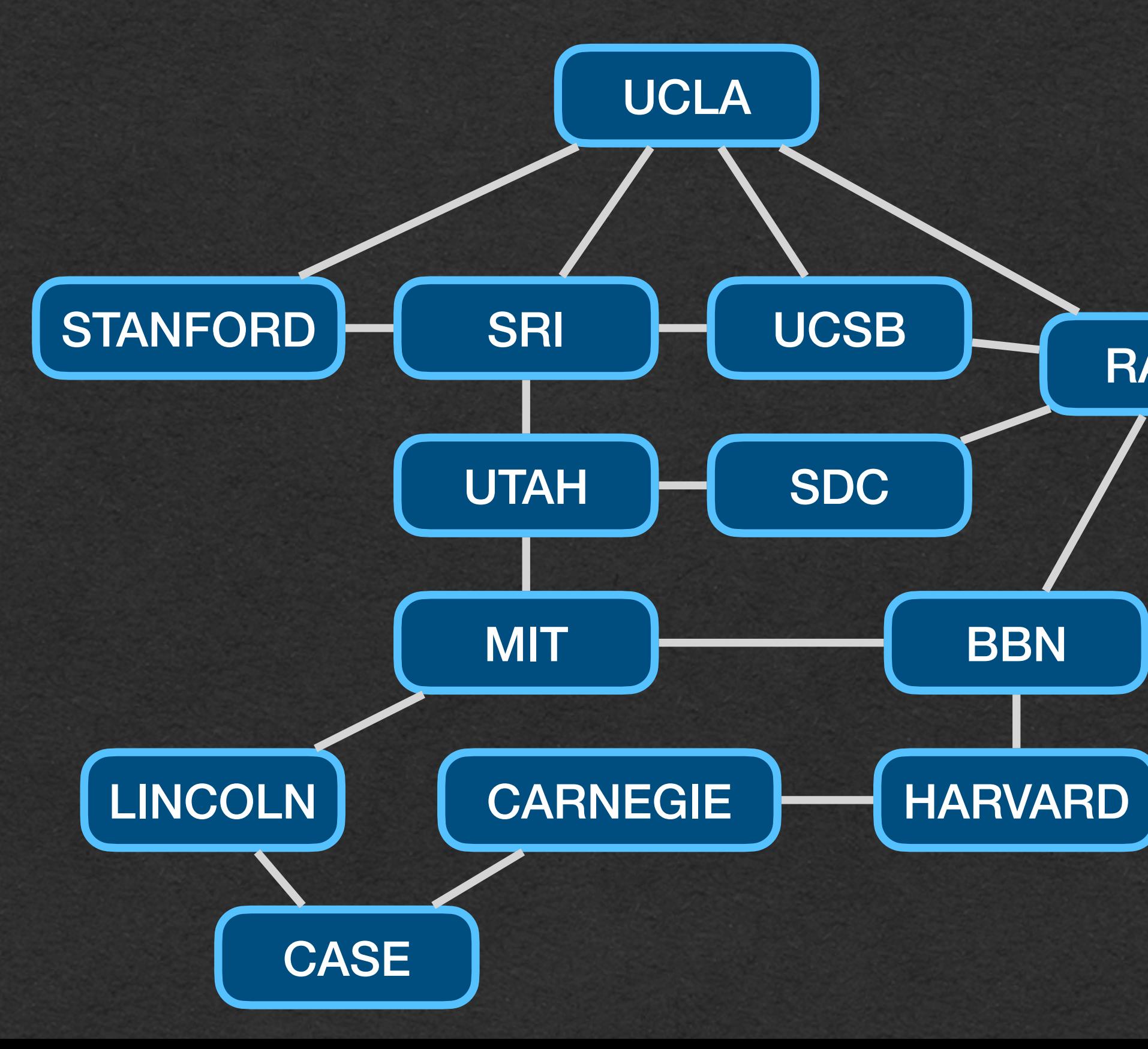

### • There exists a path between any 2 nodes in the

# • How can we tell if two nodes are connected?

### Connected Component

• What if a few connections are broken?

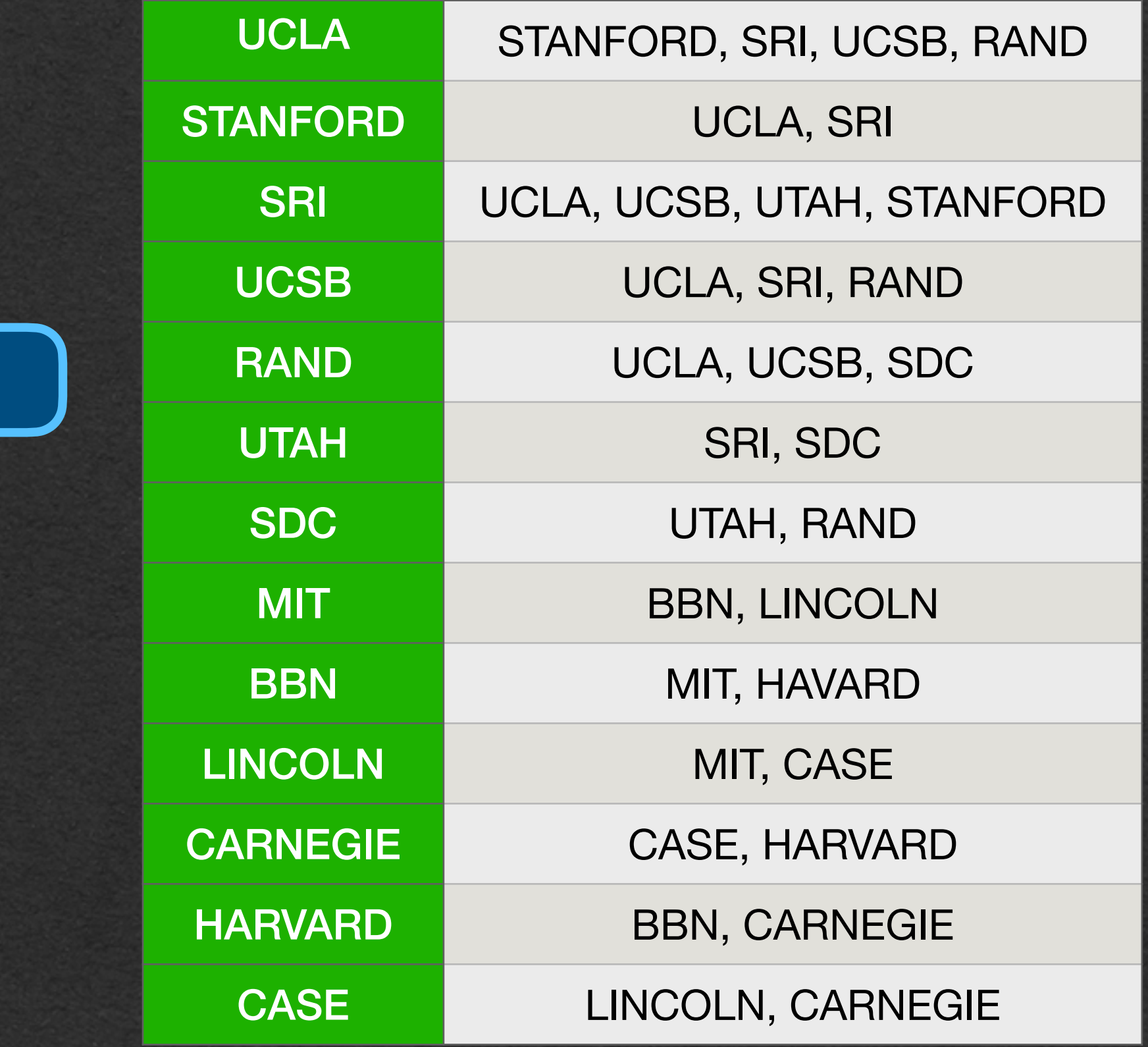

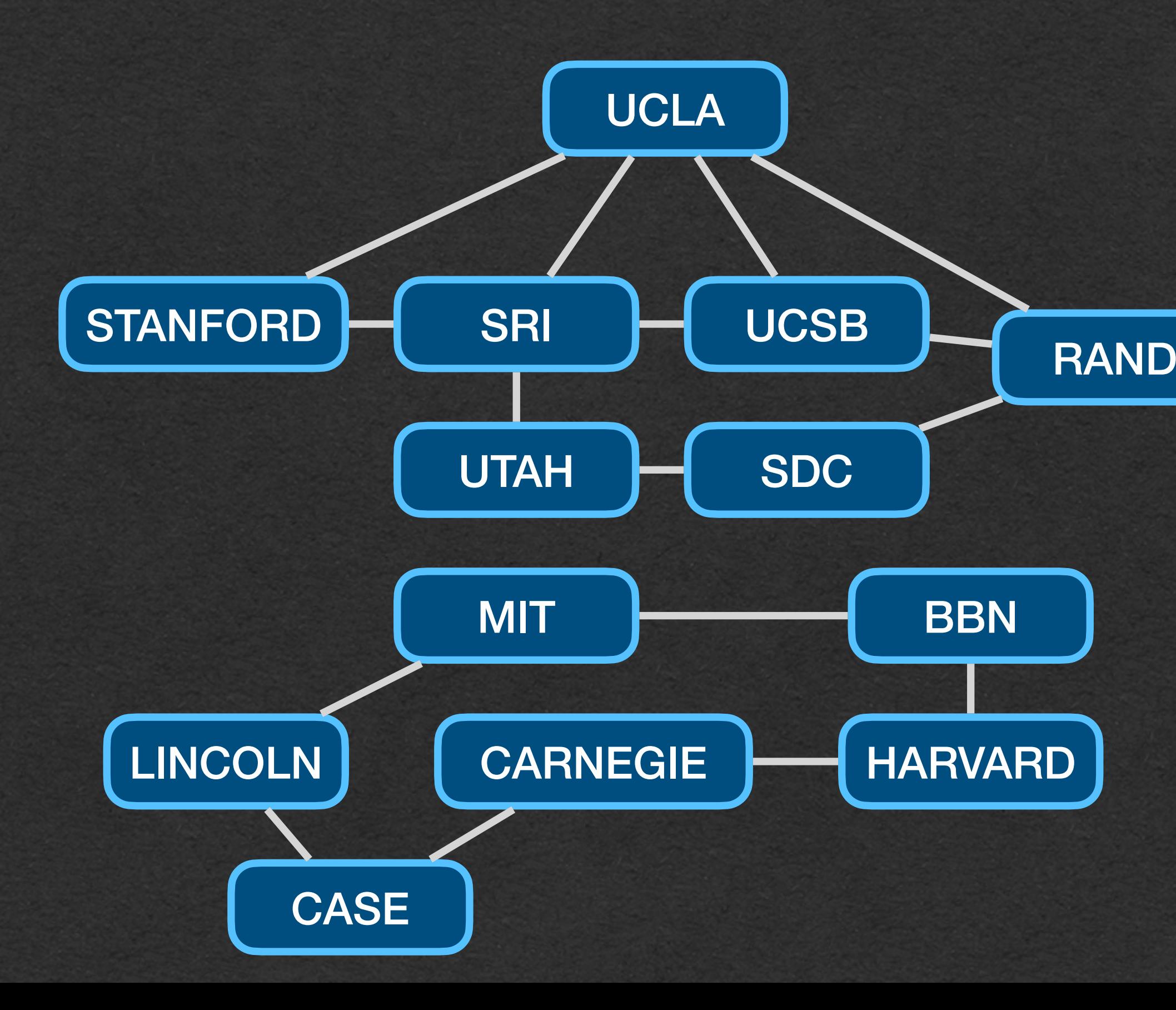

• But the Internet has gotten a *little* bigger over time

## Connected Component

- We could verify manually for this graph
- 
- Need to code an algorithm to solve this for us

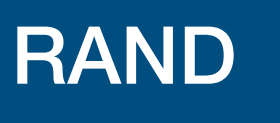

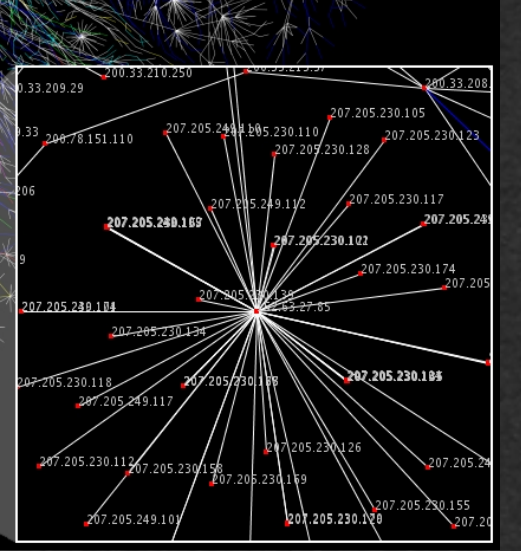

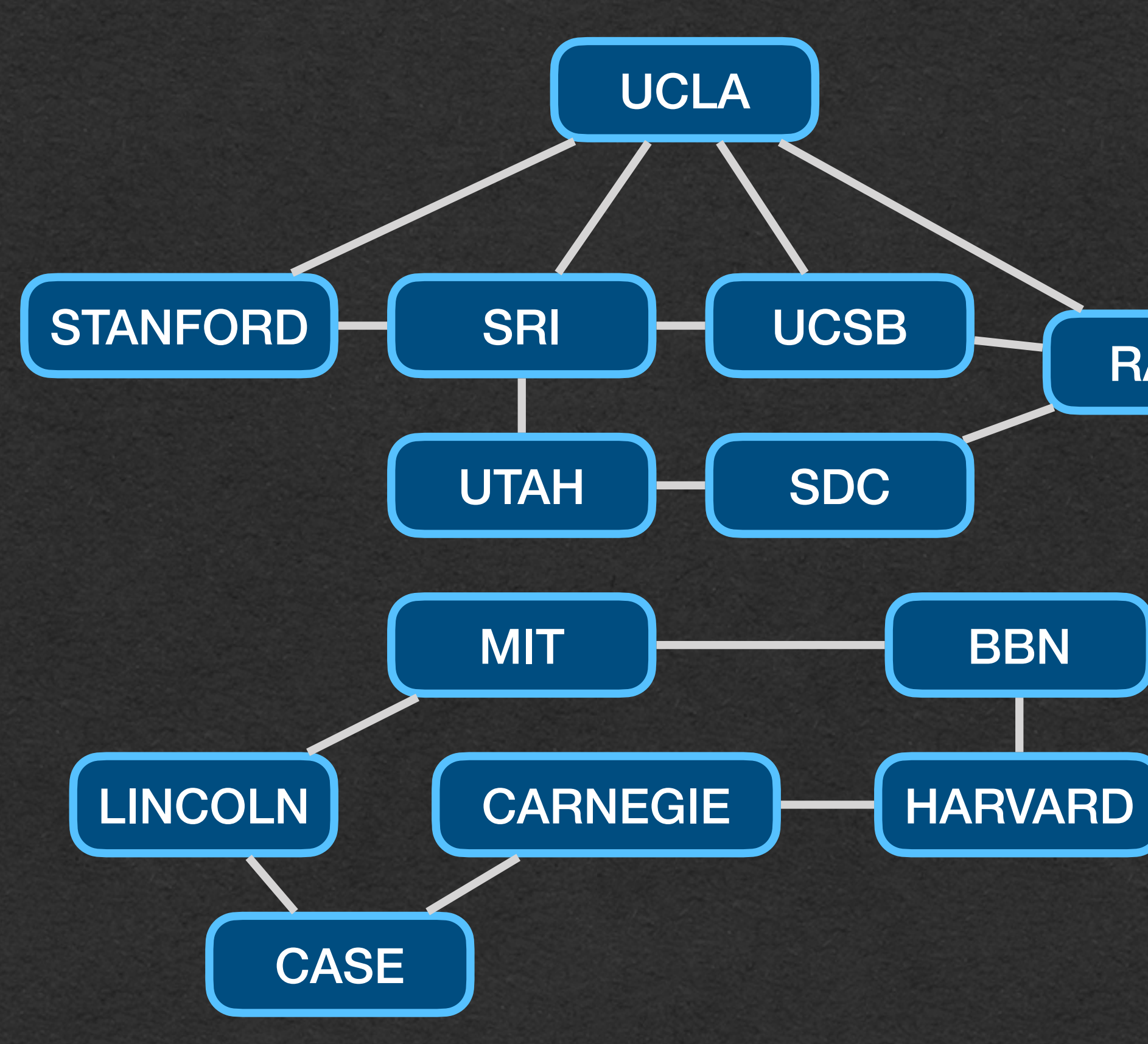

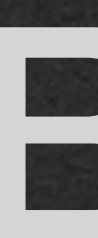

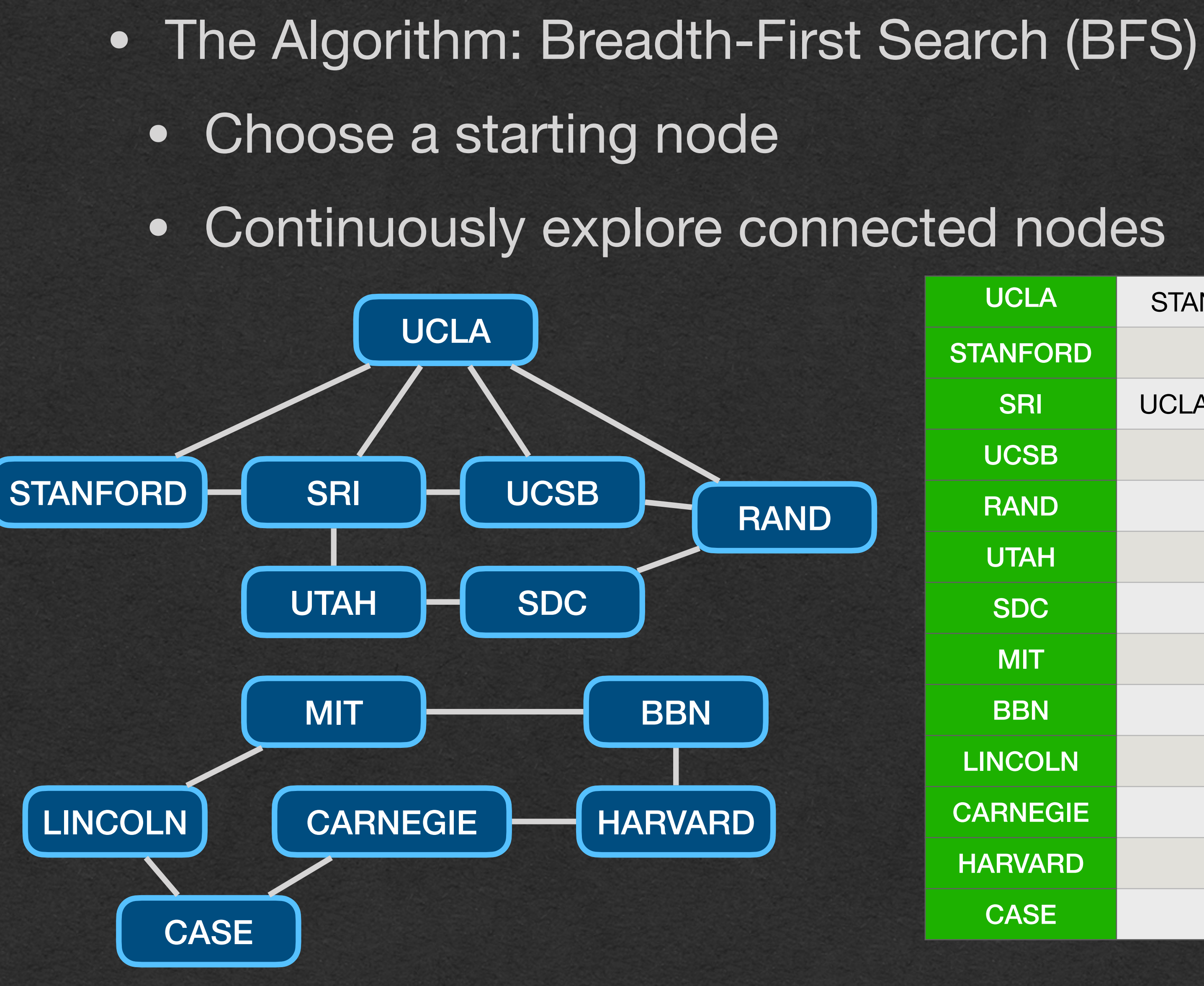

### BFS

**RAN** 

![](_page_16_Picture_130.jpeg)

![](_page_17_Picture_0.jpeg)

### • Choose a starting node

## BFS

![](_page_17_Picture_116.jpeg)

RAND

![](_page_17_Figure_2.jpeg)

![](_page_18_Picture_0.jpeg)

### • Explore all nodes connected to the striating node

![](_page_18_Picture_120.jpeg)

![](_page_18_Picture_121.jpeg)

![](_page_18_Figure_2.jpeg)

![](_page_19_Picture_0.jpeg)

### • Repeatedly explore nodes that were visited in the last round

![](_page_19_Picture_120.jpeg)

![](_page_19_Picture_121.jpeg)

![](_page_19_Figure_2.jpeg)

![](_page_20_Picture_0.jpeg)

### • Repeat until no new nodes are added • Never visit a node twice

![](_page_20_Picture_120.jpeg)

![](_page_20_Figure_2.jpeg)

![](_page_21_Picture_0.jpeg)

- Use a queue to track the order of nodes to visit
- Start with starting node in the queue
- When visiting a node, add all unexplored neighbors to the queue
- Visit neighbors of the node at the front of the queue until the queue is empty

![](_page_21_Picture_123.jpeg)

![](_page_22_Picture_0.jpeg)

### • More BFS details to come

![](_page_22_Picture_82.jpeg)

### • If you start at nodeA and explore nodeB during the algorithm • nodeA and nodeB are connected

### Connectivity